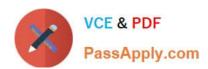

# 1Z0-968<sup>Q&As</sup>

Oracle Time and Labor Cloud 2017 Implementation Essentials

# Pass Oracle 1Z0-968 Exam with 100% Guarantee

Free Download Real Questions & Answers PDF and VCE file from:

https://www.passapply.com/1z0-968.html

100% Passing Guarantee 100% Money Back Assurance

Following Questions and Answers are all new published by Oracle
Official Exam Center

- Instant Download After Purchase
- 100% Money Back Guarantee
- 365 Days Free Update
- 800,000+ Satisfied Customers

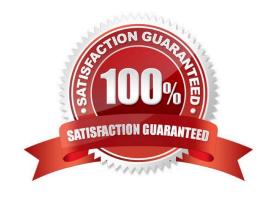

# https://www.passapply.com/1z0-968.html

2021 Latest passapply 1Z0-968 PDF and VCE dumps Download

### **QUESTION 1**

Which are valid approval time periods for Time and Labor?

A. any, just depends on the Repeating Time Period used in the Approval Rule

B. any, just depends on the HCM Group used in the Approval Rule

C. weekly, biweekly

D. weekly, biweekly, monthly

E. weekly, semimonthly, monthly

F. weekly, semimonthly

Correct Answer: A

## **QUESTION 2**

A customer requires Oracle payroll validation to run when a user goes from the time entry page to the time card review page, and for all payroll time types to be part of the transfer to payroll. Which two options should you use to configure this?

A. Use a time consumer set containing the delivered time category of "all payroll entries" and set "Validate on time card actions" to Next.

B. Use a time consumer set containing the delivered time category of "all payroll plus absence entries" and set "Validate on time card actions" to Next.

C. Use a time consumer set containing the delivered time category of "all payroll entries" and set "Validate on time card actions" to "Submit only."

D. Use a time consumer set containing the delivered time category of "all payroll entries" and set "Validate on time card actions" to "Submit and save."

E. Use a time consumer set containing the delivered time category of "all payroll plus absence entries" and set "Validate on time card actions" to "Submit and save."

Correct Answer: AD

### **QUESTION 3**

Which statement is true about the way the planned schedule is defaulted?

A. It is always defaulted with the workers\\' standard working hours.

B. It is always defaulted with the workers\\' work schedules.

C. It is defaulted with the workers\\' availability.

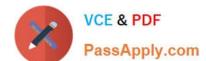

## https://www.passapply.com/1z0-968.html

2021 Latest passapply 1Z0-968 PDF and VCE dumps Download

D. All three of the above options are true.

Correct Answer: C

#### **QUESTION 4**

Which three tasks can a Time and Labor Manager perform from the planned schedule?

- A. Monitor absences.
- B. Monitor work coverage.
- C. Enter time for workers.
- D. Balance workloads.
- E. Schedule shifts.

Correct Answer: BDE

Reference https://docs.oracle.com/cloud/r13\_update17b/globalcs\_gs/FAUTL/FAUTL1657098.htm#FAUTL1657098

#### **QUESTION 5**

Which option will enable WFM formula to access HCM data outside the time entry object?

- A. DBIs registered against the proper formula type can be used either directly or indirectly from the different Time and Labor formula types to access HCM data for the worker outside the time card information.
- B. Time and Labor formula can only access time card data passed into the formula from the time card. Outside HCM data for the worker must be configured to be stored in the time card and passed to the formula using the Manage Layout Sets setup task.
- C. Time and Labor formula must use the Workforce Management Subroutine or Workforce Management Utility formula to access HCM data for the worker outside the time card information.
- D. The formula used must be identified with the suffix \_AP to access HCM data for the worker outside the time card information. The \_AP stands for Advanced Processing.

Correct Answer: B

1Z0-968 PDF Dumps

1Z0-968 Practice Test

1Z0-968 Exam Questions

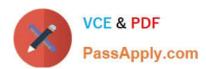

To Read the Whole Q&As, please purchase the Complete Version from Our website.

# Try our product!

100% Guaranteed Success

100% Money Back Guarantee

365 Days Free Update

**Instant Download After Purchase** 

24x7 Customer Support

Average 99.9% Success Rate

More than 800,000 Satisfied Customers Worldwide

Multi-Platform capabilities - Windows, Mac, Android, iPhone, iPod, iPad, Kindle

We provide exam PDF and VCE of Cisco, Microsoft, IBM, CompTIA, Oracle and other IT Certifications. You can view Vendor list of All Certification Exams offered:

https://www.passapply.com/allproducts

# **Need Help**

Please provide as much detail as possible so we can best assist you. To update a previously submitted ticket:

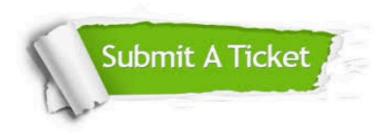

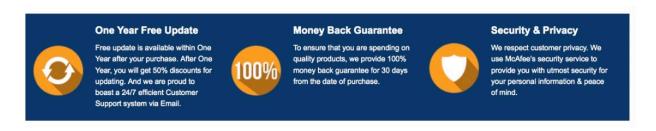

Any charges made through this site will appear as Global Simulators Limited.

All trademarks are the property of their respective owners.

Copyright © passapply, All Rights Reserved.